Кировское областное государственное профессиональное образовательное автономное учреждение «Колледж промышленности и автомобильного сервиса»

РАССМОТРЕНО на заседании П(Ц)К\_\_\_\_\_\_\_\_ Председатель\_\_\_\_\_\_\_/\_\_\_\_\_\_\_

СОГЛАСОВАНО заместитель директора по УР \_\_\_\_\_\_\_\_\_\_\_\_\_Демакова А.В.

# **БИЛЕТ № 1**

**для экзамена**

по учебной дисциплине/МДК ЕН.02 Информатика и информационные технологии в профессиональной деятельности *(код, наименование дисциплины/МДК)* основной профессиональной образовательной программы ППССЗ 43.02.08 Сервис домашнего и коммунального хозяйства

*(код, наименованиее)*

1 Значение информационных технологий в профессиональной деятельности.

2 Задание на создание таблицы в MS Word. Заполнить таблицу своими данными.

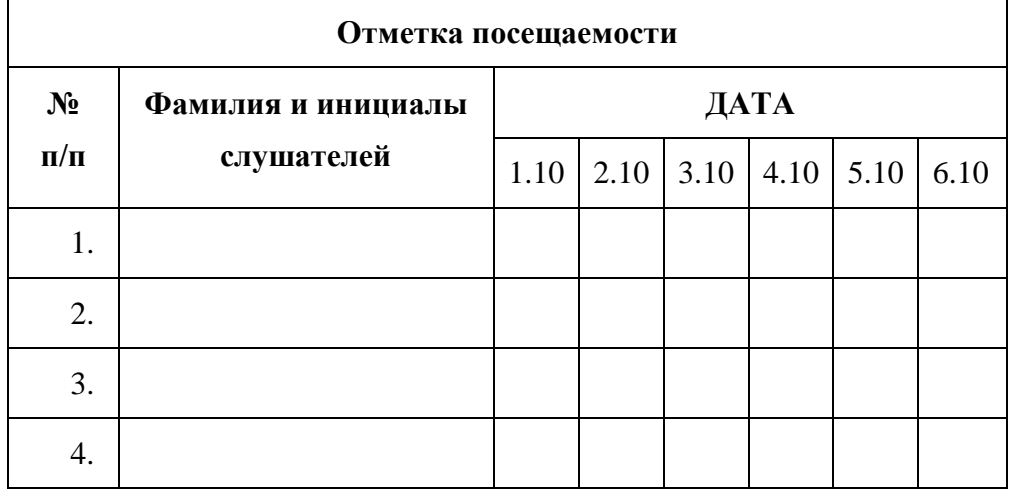

Кировское областное государственное профессиональное образовательное автономное учреждение «Колледж промышленности и автомобильного сервиса»

РАССМОТРЕНО на заседании П(Ц)К\_\_\_\_\_\_\_\_ Председатель\_\_\_\_\_\_\_/\_\_\_\_\_\_\_ СОГЛАСОВАНО заместитель директора по УР \_\_\_\_\_\_\_\_\_\_\_\_\_Демакова А.В.

#### **БИЛЕТ № 2 для экзамена**

по учебной дисциплине/МДК

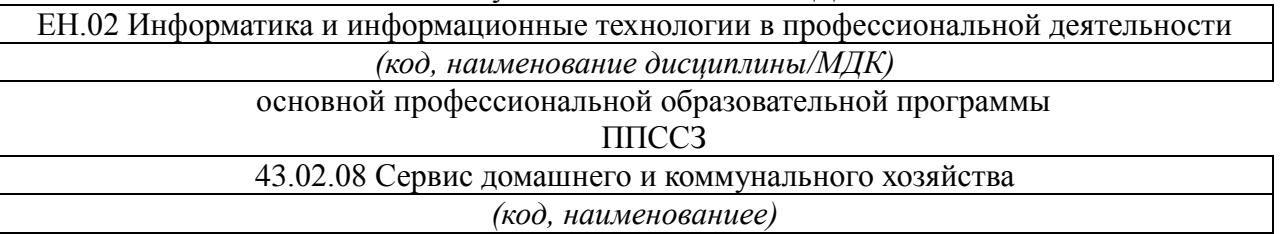

1 Состав и структура персональных ЭВМ и вычислительных систем. Характеристика основных устройств ПК. Основные комплектующие системного блока и их характеристики.

2 Задание на вычисление с помощью математических функций в MS Excel. По данным таблицы пересчитать поступление, продажу и остаток на конец дня по всем отделам магазина и по всему магазину в целом.

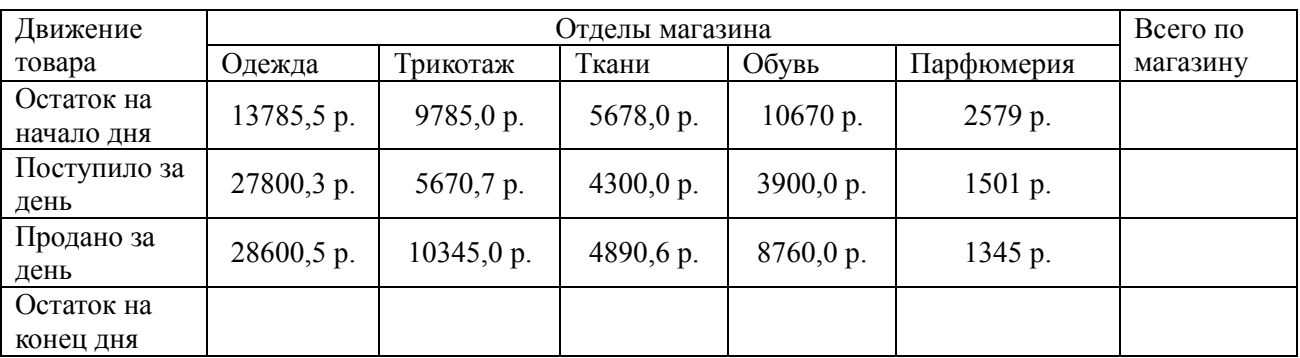

Преподаватель:

.

Кировское областное государственное профессиональное образовательное автономное учреждение «Колледж промышленности и автомобильного сервиса»

РАССМОТРЕНО на заседании П(Ц)К\_\_\_\_\_\_\_\_ Председатель\_\_\_\_\_\_\_/\_\_\_\_\_\_\_

СОГЛАСОВАНО заместитель директора по УР Демакова А.В.

## **БИЛЕТ № 3**

#### **для экзамена** по учебной дисциплине/МДК

# ЕН.02 Информатика и информационные технологии в профессиональной деятельности

*(код, наименование дисциплины/МДК)* основной профессиональной образовательной программы

## ППССЗ

43.02.08 Сервис домашнего и коммунального хозяйства *(код, наименованиее)*

1. Кодирование информации, единицы измерения информации. Структура хранения информации в ПК.

2 Задание на создание нумерованного списка в текстовом документе.

## **Клуб принимал участие в создании:**

- 1. Художественно-публицистического фильма о Калининграде "Город на королевской горе" (телекомпания Балт ТВ, режиссер – В.Рысскин);
- 2. Документально-исторического фильма о самом крупном древнем святилище Пруссии "Мастер";
- 3. Нескольких серий авторской программы "Кенигсберг 13" (авт. С.Трифонов);
- 4. Рекламных клипов с использованием исторического рыцарского материала;
- 5. Ряда сюжетных выступлений с привлечением профессиональных режиссеров (А.Перебейнос, В.Литвинов)

Кировское областное государственное профессиональное образовательное автономное учреждение «Колледж промышленности и автомобильного сервиса»

РАССМОТРЕНО на заседании П(Ц)К\_\_\_\_\_\_\_\_ Председатель\_\_\_\_\_\_\_/\_\_\_\_\_\_\_ СОГЛАСОВАНО заместитель директора по УР Демакова А.В.

## **БИЛЕТ № 4**

#### **для экзамена** по учебной дисциплине/МДК

ЕН.02 Информатика и информационные технологии в профессиональной деятельности

*(код, наименование дисциплины/МДК)*

основной профессиональной образовательной программы

#### ППССЗ

43.02.08 Сервис домашнего и коммунального хозяйства *(код, наименованиее)*

1. Понятие операционной системы. Виды операционных систем. Функциональные назначения операционных систем. Средства хранения и переноса информации.

2 Задание на создание маркированного списка в текстовом документе.

## **Список сценических выступлений:**

- Фестиваль Балтийских городов (1996)
- Дни города Калининграда с 1997 по 2002 годы
- Дни Городов Балтийска, Светлого, Пионерска, Светлогорска
- Белосток (Польша)
- Дни Молодежи городов области и соседних Прибалтийских стран.

Кировское областное государственное профессиональное образовательное автономное учреждение «Колледж промышленности и автомобильного сервиса»

РАССМОТРЕНО на заседании П(Ц)К\_\_\_\_\_\_\_\_ Председатель\_\_\_\_\_\_\_/\_\_\_\_\_\_\_ СОГЛАСОВАНО заместитель директора по УР \_\_\_\_\_\_\_\_\_\_\_\_\_Демакова А.В.

# **БИЛЕТ № 5**

**для экзамена**

по учебной дисциплине/МДК ЕН.02 Информатика и информационные технологии в профессиональной деятельности *(код, наименование дисциплины/МДК)* основной профессиональной образовательной программы ППССЗ 43.02.08 Сервис домашнего и коммунального хозяйства *(код, наименованиее)*

1. Основные понятия, классификация и структура автоматизированных информационных систем. Классификация информационных систем. 2 Задание на создание презентации с помощью шаблона оформления.

Создать презентацию «Сервис домашнего и коммунального хозяйства» с помощью шаблона оформления.

Кировское областное государственное профессиональное образовательное автономное учреждение «Колледж промышленности и автомобильного сервиса»

РАССМОТРЕНО на заседании П(Ц)К\_\_\_\_\_\_\_\_ Председатель\_\_\_\_\_\_\_/\_\_\_\_\_\_\_ СОГЛАСОВАНО заместитель директора по УР \_\_\_\_\_\_\_\_\_\_\_\_\_Демакова А.В.

## **БИЛЕТ № 6 для экзамена**

по учебной дисциплине/МДК

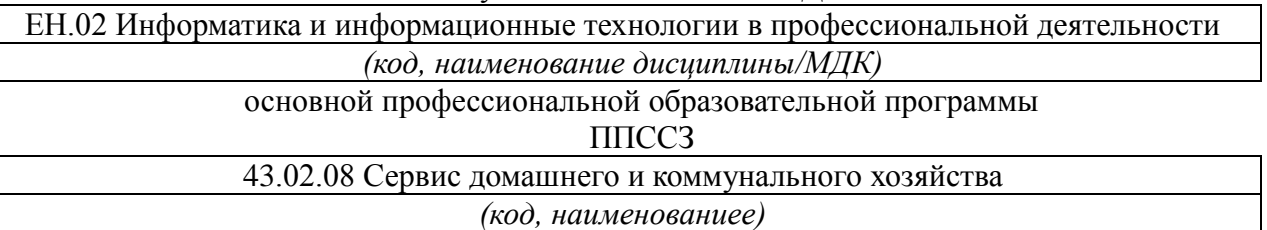

1. Глобальная сеть Интернет. История создания Всемирной паутины. Поисковые системы.

2 Задание на сортировку данных в MS Excel.

Создайте таблицу расчета заработной платы по образцу. Произведите расчеты во всех столбцах таблицы. Проведите сортировку по фамилиям в алфавитном порядке.

## **Ведомость начисления заработной платы за октябрь 2021 года**

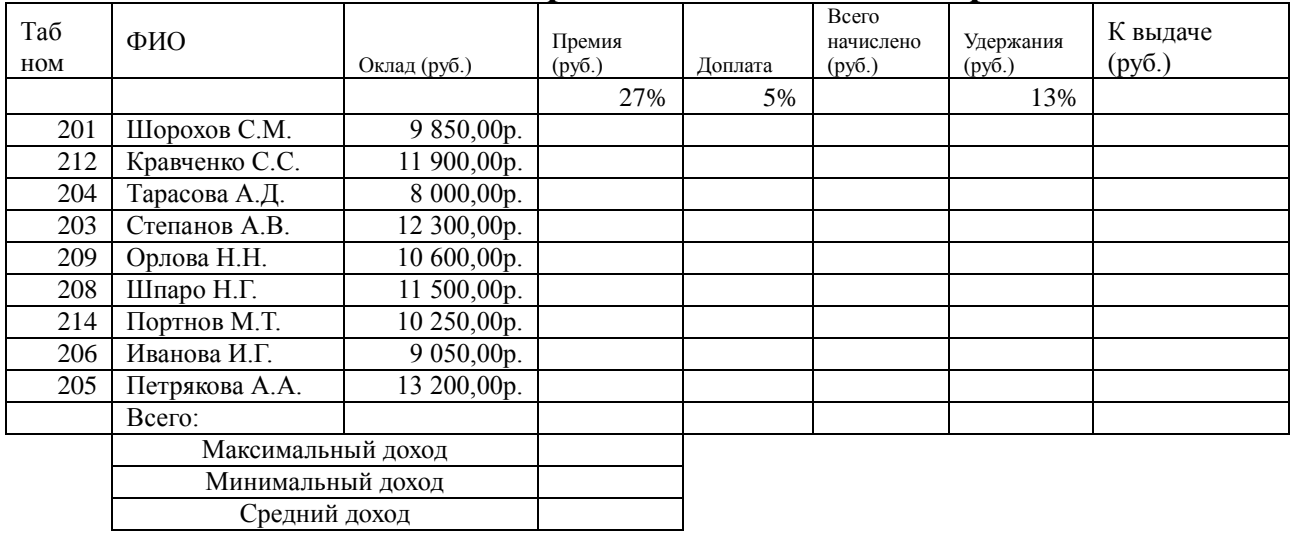

Кировское областное государственное профессиональное образовательное автономное учреждение «Колледж промышленности и автомобильного сервиса»

РАССМОТРЕНО на заседании П(Ц)К\_\_\_\_\_\_\_\_ Председатель\_\_\_\_\_\_\_/\_\_\_\_\_\_\_

СОГЛАСОВАНО заместитель директора по УР \_\_\_\_\_\_\_\_\_\_\_\_\_Демакова А.В.

## **БИЛЕТ № 7 для экзамена**

по учебной дисциплине/МДК ЕН.02 Информатика и информационные технологии в профессиональной деятельности *(код, наименование дисциплины/МДК)* основной профессиональной образовательной программы

ППССЗ

43.02.08 Сервис домашнего и коммунального хозяйства *(код, наименованиее)*

1. Текстовые редакторы как один из пакетов прикладного программного обеспечения, общие сведения о редактировании текстов. Основы конвертирования текстовых файлов

2 Задание на формирование запроса и отчета в БД.

Создать базу данных «Кадры» (Фамилия, имя, отчество, возраст, пол (мужской / женский), должность, стаж, адрес). Заполнить 10 записями.

- 1. Отобрать людей, чей стаж работы не менее 10 лет.
- 2. Отобрать всех мужчин младше 30 лет.
- 3. Сформировать отчет о женщинах со стажем работы менее 3 лет.

Преподаватель: Преподаватель:

Кировское областное государственное профессиональное образовательное автономное учреждение «Колледж промышленности и автомобильного сервиса»

РАССМОТРЕНО на заседании П(Ц)К\_\_\_\_\_\_\_\_ Председатель\_\_\_\_\_\_\_/\_\_\_\_\_\_\_ СОГЛАСОВАНО заместитель директора по УР \_\_\_\_\_\_\_\_\_\_\_\_\_Демакова А.В.

## **БИЛЕТ № 8**

#### **для экзамена**

по учебной дисциплине/МДК

ЕН.02 Информатика и информационные технологии в профессиональной деятельности

*(код, наименование дисциплины/МДК)*

основной профессиональной образовательной программы ППССЗ

43.02.08 Сервис домашнего и коммунального хозяйства

*(код, наименованиее)*

1. Оформление страниц документов, формирование оглавлений. Расстановка колонтитулов, нумерация страниц, буквица.

2 Задание на формирование оглавления в текстовом документе. Шрифт TNR, 14

#### **Трудовой кодекс Российской Федерации**

**от 30 декабря 2001 г. N 197-ФЗ**

*Принят Государственной Думой 21 декабря 2001 года*

*Одобрен Советом Федерации 26 декабря 2001 года*

**ЧАСТЬ ПЕРВАЯ**

*РАЗДЕЛ I. ОБЩИЕ ПОЛОЖЕНИЯ* 

#### **ГЛАВА 1. ОСНОВНЫЕ НАЧАЛА ТРУДОВОГО ЗАКОНОДАТЕЛЬСТВА**

#### **Статья 1. Цели и задачи трудового законодательства**

Целями трудового законодательства являются установление государственных гарантий трудовых прав и свобод граждан, создание благоприятных условий труда, защита прав и интересов работников и работодателей.

Основными задачами трудового законодательства являются создание необходимых правовых условий для достижения оптимального согласования интересов сторон трудовых отношений, интересов государства, а также правовое регулирование трудовых отношений и иных непосредственно связанных с ними отношений по:

- организации труда и управлению трудом;
- трудоустройству у данного работодателя;
- профессиональной подготовке, переподготовке и повышению квалификации работников непосредственно у данного работодателя;
- социальному партнерству, ведению коллективных переговоров, заключению коллективных договоров и соглашений;
- участию работников и профессиональных союзов в установлении условий труда и применении трудового законодательства в предусмотренных законом случаях;
- материальной ответственности работодателей и работников в сфере труда;
- надзору и контролю (в том числе профсоюзному контролю) за соблюдением трудового законодательства (включая законодательство об охране труда);
- разрешению трудовых споров.

#### **Статья 2. Основные принципы правового регулирования трудовых отношений и иных непосредственно связанных с ними отношений**

Исходя из общепризнанных принципов и норм международного права и в соответствии с Конституцией Российской Федерации основными принципами правового регулирования трудовых отношений и иных непосредственно связанных с ними отношений признаются:

Кировское областное государственное профессиональное образовательное автономное учреждение «Колледж промышленности и автомобильного сервиса»

РАССМОТРЕНО на заседании П(Ц)К\_\_\_\_\_\_\_\_ Председатель\_\_\_\_\_\_\_/\_\_\_\_\_\_\_ СОГЛАСОВАНО заместитель директора по УР Демакова А.В.

## **БИЛЕТ № 9**

## **для экзамена**

по учебной дисциплине/МДК

## ЕН.02 Информатика и информационные технологии в профессиональной деятельности

*(код, наименование дисциплины/МДК)*

основной профессиональной образовательной программы

ППССЗ

43.02.08 Сервис домашнего и коммунального хозяйства *(код, наименованиее)*

1. Шаблоны и стили оформления.

2 Задание на установку колонтитулов в текстовом документе.

## **Организация и структура локальных компьютерных сетей.**

Возможность передачи знаний. Информации – основа прогресса всего общества в целом и каждого человека в отдельности.

С появлением компьютера у человека появился мощный инструмент для работы с информацией. Сегодня компьютеры хранят огромные объемы информации, позволяют быстро ее найти по заданным признакам, посмотреть на экране, распечатать. Переслать другим людям. Проблемы передачи информации в электронном виде с одного компьютера на другой решаются с помощью компьютерных сетей – множества компьютеров, соединенных линиями передачи информации

Кировское областное государственное профессиональное образовательное автономное учреждение «Колледж промышленности и автомобильного сервиса»

РАССМОТРЕНО на заседании П(Ц)К\_\_\_\_\_\_\_\_ Председатель\_\_\_\_\_\_\_/\_\_\_\_\_\_\_ СОГЛАСОВАНО заместитель директора по УР Демакова А.В.

## **БИЛЕТ № 10**

**для экзамена**

по учебной дисциплине/МДК

ЕН.02 Информатика и информационные технологии в профессиональной деятельности

*(код, наименование дисциплины/МДК)*

основной профессиональной образовательной программы

ППССЗ

43.02.08 Сервис домашнего и коммунального хозяйства *(код, наименованиее)*

1. Работа с таблицами и рисунками в тексте. Водяные знаки в тексте.

2 Задание на поиск информации в Интернете.

Найти информацию об устройствах вывода информации и создать текстовый документ с сообщением по теме.

Кировское областное государственное профессиональное образовательное автономное учреждение «Колледж промышленности и автомобильного сервиса»

РАССМОТРЕНО на заседании П(Ц)К\_\_\_\_\_\_\_\_ Председатель\_\_\_\_\_\_\_/\_\_\_\_\_\_\_ СОГЛАСОВАНО заместитель директора по УР \_\_\_\_\_\_\_\_\_\_\_\_\_Демакова А.В.

## **БИЛЕТ № 11**

**для экзамена**

по учебной дисциплине/МДК

ЕН.02 Информатика и информационные технологии в профессиональной деятельности

*(код, наименование дисциплины/МДК)*

основной профессиональной образовательной программы

ППССЗ

43.02.08 Сервис домашнего и коммунального хозяйства *(код, наименованиее)*

1. Слияние документов. Издательские возможности редактора

2 Задание на создание презентации.

Создать презентацию на тему: «Сущность и социальная значимость будущей профессии».

Кировское областное государственное профессиональное образовательное автономное учреждение «Колледж промышленности и автомобильного сервиса»

РАССМОТРЕНО

на заседании П(Ц)К\_\_\_\_\_\_\_\_ Председатель\_\_\_\_\_\_\_/\_\_\_\_\_\_\_ СОГЛАСОВАНО

заместитель директора по УР **\_\_\_\_** Демакова А.В.

## **БИЛЕТ № 12**

#### **для экзамена**

по учебной дисциплине/МДК

ЕН.02 Информатика и информационные технологии в профессиональной деятельности

*(код, наименование дисциплины/МДК)*

основной профессиональной образовательной программы

ППССЗ

43.02.08 Сервис домашнего и коммунального хозяйства *(код, наименованиее)*

## 1. Основы компьютерной графики. Форматы графических файлов.

2 Задание на построение диаграммы в MS Excel.

- Вычислите ежемесячные затраты фирмы «Твистор» на проект «Зеленый остров», а также суммарные затраты за четыре месяца по статьям расходов.
- Постройте объемную гистограмму, содержащую данные о проекте «Зеленый остров» за апрель.
- Вычислите, каковы были затраты по каждой статье в среднем за четыре месяца, и постройте по этим данным линейчатую диаграмму.
- Постройте круговую диаграмму, показывающую, какая доля общей суммы расходов приходилась на каждую из статей в марте.

ФИРМА "Твистор" Проект "Зеленый остров" *Анализ издержек*

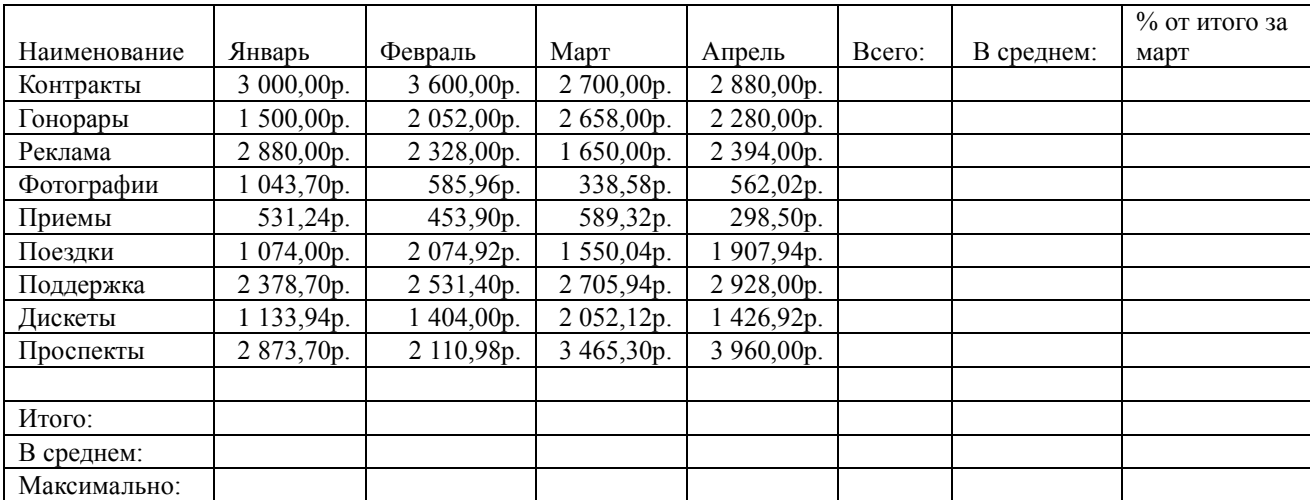

Кировское областное государственное профессиональное образовательное автономное учреждение «Колледж промышленности и автомобильного сервиса»

РАССМОТРЕНО на заседании П(Ц)К\_\_\_\_\_\_\_\_ Председатель\_\_\_\_\_\_\_/\_\_\_\_\_\_\_ СОГЛАСОВАНО заместитель директора по УР \_\_\_\_\_\_\_\_\_\_\_\_\_Демакова А.В.

## **БИЛЕТ № 13**

#### **для экзамена**

по учебной дисциплине/МДК

ЕН.02 Информатика и информационные технологии в профессиональной деятельности

*(код, наименование дисциплины/МДК)*

основной профессиональной образовательной программы

ППССЗ

43.02.08 Сервис домашнего и коммунального хозяйства *(код, наименованиее)*

1. Способы получения графических изображений – рисование, оптический (сканирование).

2 Задание на создание таблицы в MS Word.

## ТАБЛИЦА ЦВЕТОВ

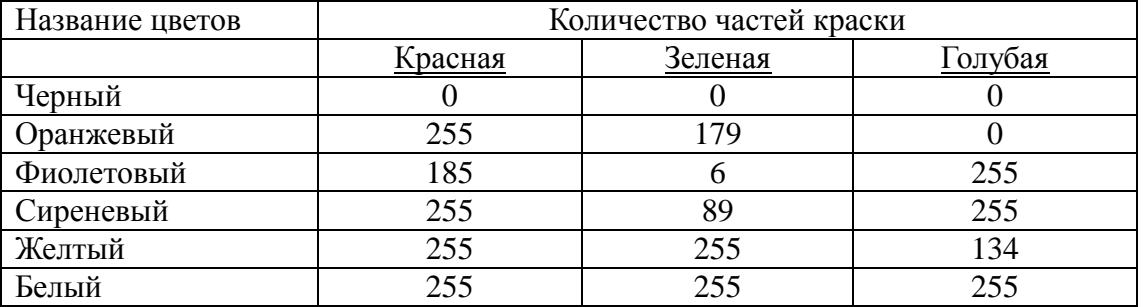

Кировское областное государственное профессиональное образовательное автономное учреждение «Колледж промышленности и автомобильного сервиса»

РАССМОТРЕНО на заседании П(Ц)К\_\_\_\_\_\_\_\_ Председатель\_\_\_\_\_\_\_/\_\_\_\_\_\_\_ СОГЛАСОВАНО заместитель директора по УР \_\_\_\_\_\_\_\_\_\_\_\_\_Демакова А.В.

## **БИЛЕТ № 14**

## **для экзамена**

по учебной дисциплине/МДК

ЕН.02 Информатика и информационные технологии в профессиональной деятельности

*(код, наименование дисциплины/МДК)*

основной профессиональной образовательной программы

ППССЗ

43.02.08 Сервис домашнего и коммунального хозяйства *(код, наименованиее)*

1. Растровые и векторные графические редакторы. Прикладные программы для обработки графической информации (Например: Microsoft Paint; Corel DRAW, Adobe Photoshop)

2 Задание на вычисление с помощью математических функций в MS Excel.

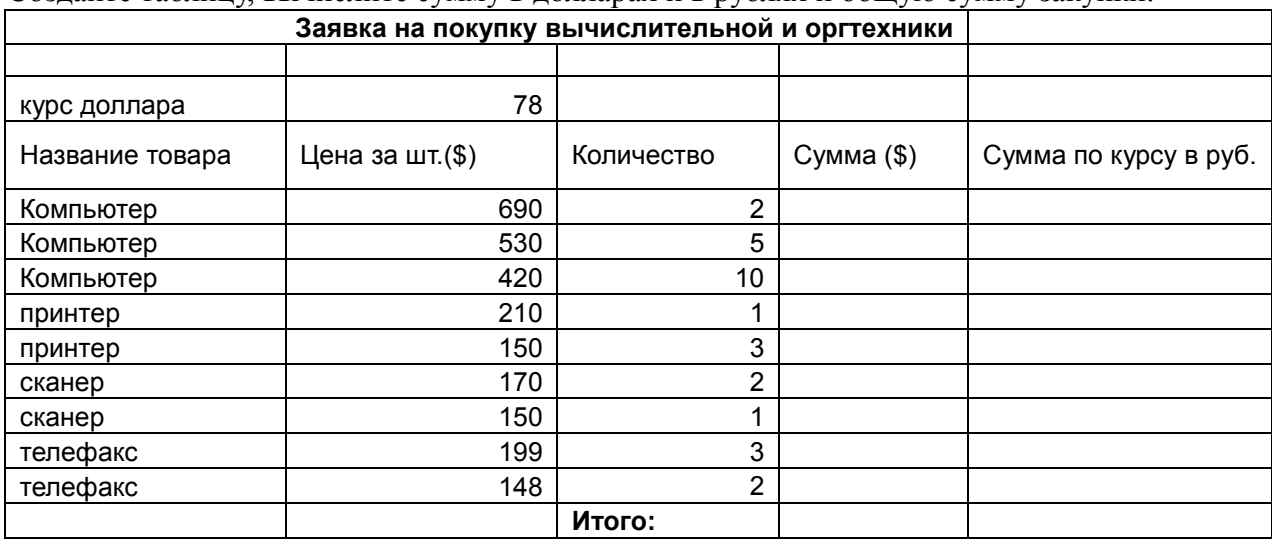

Создайте таблицу, вычислите сумму в долларах и в рублях и общую сумму закупки.

Кировское областное государственное профессиональное образовательное автономное учреждение «Колледж промышленности и автомобильного сервиса»

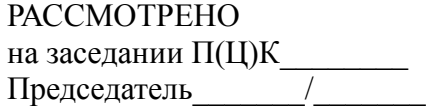

СОГЛАСОВАНО заместитель директора по УР Демакова А.В.

## **БИЛЕТ № 15**

#### **для экзамена**

по учебной дисциплине/МДК

ЕН.02 Информатика и информационные технологии в профессиональной деятельности

*(код, наименование дисциплины/МДК)*

основной профессиональной образовательной программы

ППССЗ

43.02.08 Сервис домашнего и коммунального хозяйства *(код, наименованиее)*

1. Формы компьютерных презентаций. Графические объекты, таблицы и диаграммы как элементы презентации.

2 Задание на создание презентации.

Создать презентацию на тему: «Моя фирма»

Кировское областное государственное профессиональное образовательное автономное учреждение «Колледж промышленности и автомобильного сервиса»

РАССМОТРЕНО на заседании П(Ц)К\_\_\_\_\_\_\_\_ Председатель\_\_\_\_\_\_\_/\_\_\_\_\_\_\_ СОГЛАСОВАНО заместитель директора по УР \_\_\_\_\_\_\_\_\_\_\_\_\_Демакова А.В.

## **БИЛЕТ № 16**

#### **для экзамена**

по учебной дисциплине/МДК

ЕН.02 Информатика и информационные технологии в профессиональной деятельности

*(код, наименование дисциплины/МДК)*

основной профессиональной образовательной программы

ППССЗ

43.02.08 Сервис домашнего и коммунального хозяйства *(код, наименованиее)*

1. Общие операции со слайдами. Выбор дизайна, анимация, эффекты, звуковое сопровождение

2 Задание на построение диаграммы в MS Excel.

Создать таблицу, вычислить стоимость каждого сорта колбасы, общую стоимость всей колбасы, процент, который составляет стоимость каждого вида колбасы от общей стоимости всей колбасы.

Построить: 1) круговую диаграмму, показывающую процентный объем продаж каждого вида колбасы (столбец 2 и 6);

2) график с маркерами, показывающий количество продаж (кг) по каждому виду колбасы (столбец 2 и 3);

3) гистограмму, показывающую стоимость каждого вида колбасы(столбец 2 и 4).

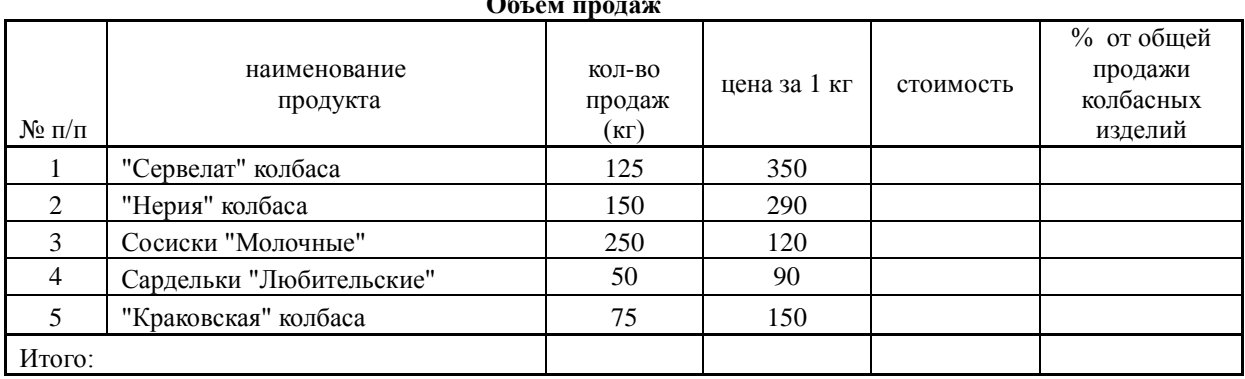

**Объем продаж**

Кировское областное государственное профессиональное образовательное автономное учреждение «Колледж промышленности и автомобильного сервиса»

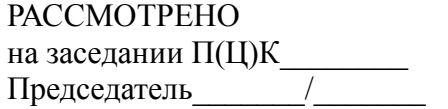

СОГЛАСОВАНО заместитель директора по УР \_\_\_\_\_\_\_\_\_\_\_\_\_Демакова А.В.

## **БИЛЕТ № 17**

#### **для экзамена** по учебной дисциплине/МДК

## ЕН.02 Информатика и информационные технологии в профессиональной деятельности *(код, наименование дисциплины/МДК)* основной профессиональной образовательной программы ППССЗ 43.02.08 Сервис домашнего и коммунального хозяйства *(код, наименованиее)*

1. Электронные таблицы, базы и банки данных, их назначение, использование в информационных системах профессионального назначения. 2 Задание на вычисление с помощью математических функций в MS Excel.

#### 1. Составить таблицу о продажах фирмы.

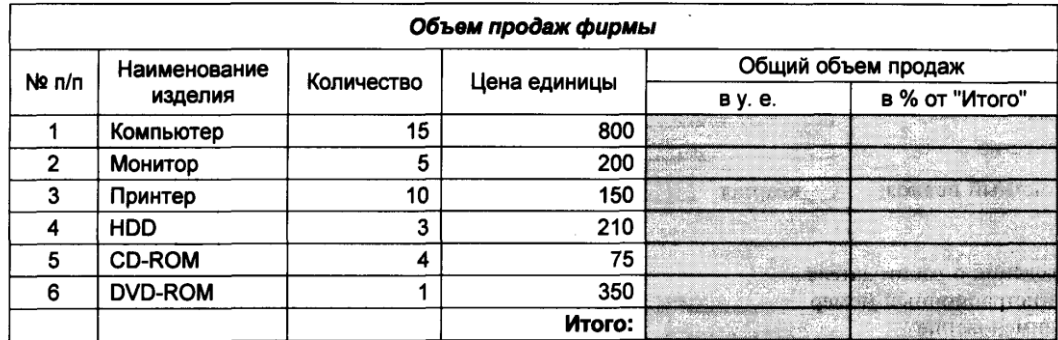

- 1. Добавить колонку ( $\sum$ ) и определить сумму выручки по каждому виду изделия и общий доход фирмы от продаж.
- 2. Перевести суммы выручки в рубли и евро, если 1\$ =78 руб., 1 евро=87 \$
- 3. Определить процент выручки от продаж по каждому виду изделий от общей суммы.

Кировское областное государственное профессиональное образовательное автономное учреждение «Колледж промышленности и автомобильного сервиса»

РАССМОТРЕНО на заседании П(Ц)К\_\_\_\_\_\_\_\_ Председатель\_\_\_\_\_\_\_/\_\_\_\_\_\_\_ СОГЛАСОВАНО заместитель директора по УР Демакова А.В.

#### **БИЛЕТ № 18 для экзамена**

по учебной дисциплине/МДК

ЕН.02 Информатика и информационные технологии в профессиональной деятельности

*(код, наименование дисциплины/МДК)*

основной профессиональной образовательной программы

ППССЗ

43.02.08 Сервис домашнего и коммунального хозяйства *(код, наименованиее)*

1. Расчетные операции, статистические и математические функции..

2 Задание на создание текста с колонками и буквицей.

реди глухих и заболоченных лесов Рузского района находится сравнительно небольшое по величине озеро Глубокое. Его площадь 55 га. Глубина его доходит до 38 метров, поэтому оно так и называется. Берега Глубокого заросли камышом. В озере много рыбы. Из него, прячась в зарослях, незаметно

вытекает река Малая Истра.

На запад от Москвы. Природа Подмосковного края

Тростенское озеро в овальной чаще лесов по сравнению с Глубоким кажется громадным. Синее в ясный день, свинцовое в непогоду – оно необыкновенно красиво. Почти от глади воды до самого дна все Тростенское озеро заполнено илом. Толщина ила достигает высоты трехэтажного дома.

Северо-западную часть Подмосковья перерезают реки бассейна верхней Волги – Лобь, Лама с притоками. По средней части западного района Подмосковья течет река Москва с притоками Исконной, Рузой, Озерной, Истрой. На юге находятся верховья Пахры и притоки Оки – Нара и Протва..

Кировское областное государственное профессиональное образовательное автономное учреждение «Колледж промышленности и автомобильного сервиса»

РАССМОТРЕНО на заседании П(Ц)К\_\_\_\_\_\_\_\_ Председатель\_\_\_\_\_\_\_/\_\_\_\_\_\_\_ СОГЛАСОВАНО заместитель директора по УР Демакова А.В.

## **БИЛЕТ № 19**

**для экзамена** по учебной дисциплине/МДК

ЕН.02 Информатика и информационные технологии в профессиональной деятельности

*(код, наименование дисциплины/МДК)*

основной профессиональной образовательной программы

ППССЗ

43.02.08 Сервис домашнего и коммунального хозяйства

*(код, наименованиее)*

- 1. Связь листов таблицы. Построение макросов. Возможности EXCEL.
- 2 Задание на оформление фигурного текста

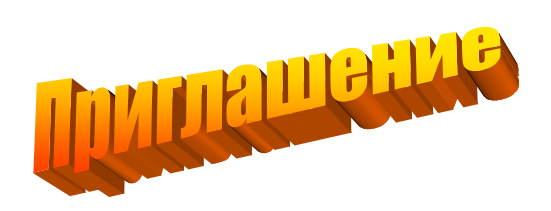

Дорогие друзья! Приглашаю Вас на чаепитие по случаю моего совершеннолетия. Буду ждать Вас 7 января в 14 часов. **Оксана** 

Кировское областное государственное профессиональное образовательное автономное учреждение «Колледж промышленности и автомобильного сервиса»

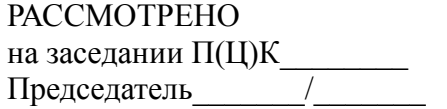

СОГЛАСОВАНО заместитель директора по УР Демакова А.В.

## **БИЛЕТ № 20**

**для экзамена**

по учебной дисциплине/МДК

ЕН.02 Информатика и информационные технологии в профессиональной деятельности

*(код, наименование дисциплины/МДК)*

основной профессиональной образовательной программы

ППССЗ

43.02.08 Сервис домашнего и коммунального хозяйства *(код, наименованиее)*

1. База данных ACCESS. Основные типы данных. Объекты, атрибуты и связи.

2 Задание на вычисление с помощью логической функции ЕСЛИ в MS Excel.

Создать таблицу, выполнить словесную оценку результатов конкурсного отбора по результатам экзаменов «Принят» - «Не принят» («Принят» - если набрал не менее 12 баллов).

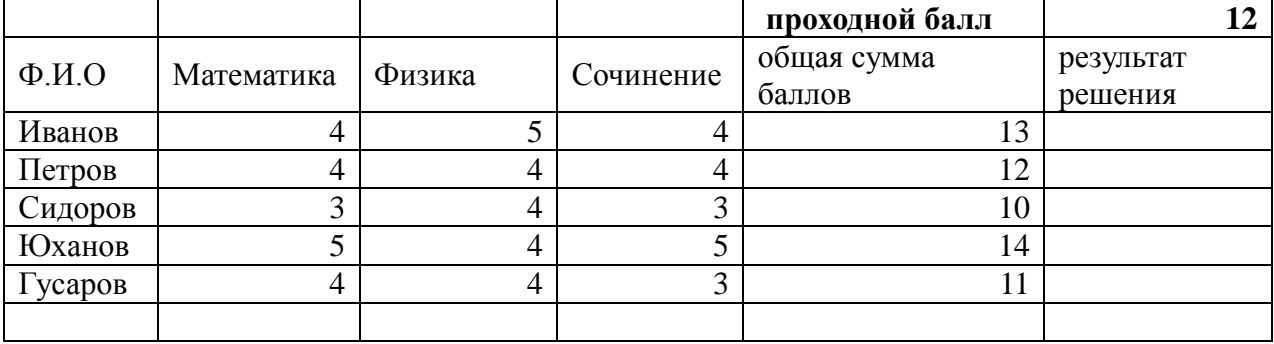

Кировское областное государственное профессиональное образовательное автономное учреждение «Колледж промышленности и автомобильного сервиса»

РАССМОТРЕНО на заседании П(Ц)К\_\_\_\_\_\_\_\_ Председатель\_\_\_\_\_\_\_/\_\_\_\_\_\_\_ СОГЛАСОВАНО заместитель директора по УР \_\_\_\_\_\_\_\_\_\_\_\_\_Демакова А.В.

## **БИЛЕТ № 21**

**для экзамена**

по учебной дисциплине/МДК

ЕН.02 Информатика и информационные технологии в профессиональной деятельности

*(код, наименование дисциплины/МДК)*

основной профессиональной образовательной программы

ППССЗ

43.02.08 Сервис домашнего и коммунального хозяйства *(код, наименованиее)*

1. Функциональное назначение прикладных программ.

2 Задание на создание БД и формирование запроса с параметром..

Создать базу данных «Студенты» (Фамилия, имя, отчество, факультет, курс, дата рождения, хобби) и заполнить ее 10 записями. Создать запрос с параметром (ввод фамилии) о хобби каждого студента.

Кировское областное государственное профессиональное образовательное автономное учреждение «Колледж промышленности и автомобильного сервиса»

РАССМОТРЕНО на заседании П(Ц)К\_\_\_\_\_\_\_\_ Председатель\_\_\_\_\_\_\_/\_\_\_\_\_\_\_

СОГЛАСОВАНО заместитель директора по УР \_\_\_\_\_\_\_\_\_\_\_\_\_Демакова А.В.

## **БИЛЕТ № 22**

#### **для экзамена**

по учебной дисциплине/МДК

ЕН.02 Информатика и информационные технологии в профессиональной деятельности

*(код, наименование дисциплины/МДК)*

основной профессиональной образовательной программы

ППССЗ

43.02.08 Сервис домашнего и коммунального хозяйства *(код, наименованиее)*

## 1. Ввод, редактирование и хранение данных.

2 Задание на создание формул в MS Word.

$$
\begin{cases}\n\frac{z(z+98)}{z^2-4} = \frac{11}{2} \\
y = \frac{5}{24}(z+2) \\
x = \frac{1}{5}(z-2)\n\end{cases}
$$
\n
$$
3c^2 \sqrt{\left(\frac{c^3}{9d^2}\right)^2}
$$

$$
\sqrt{2+\sqrt{3}} \cdot \sqrt{2+\sqrt{2+\sqrt{3}}} \cdot \sqrt{2+\sqrt{2+\sqrt{2+\sqrt{3}}}} \cdot \sqrt{2-\sqrt{2+\sqrt{2+\sqrt{3}}}} = 1
$$

Кировское областное государственное профессиональное образовательное автономное учреждение «Колледж промышленности и автомобильного сервиса»

РАССМОТРЕНО на заседании П(Ц)К\_\_\_\_\_\_\_\_ Председатель\_\_\_\_\_\_\_/\_\_\_\_\_\_\_ СОГЛАСОВАНО заместитель директора по УР \_\_\_\_\_\_\_\_\_\_\_\_\_Демакова А.В.

## **БИЛЕТ № 23 для экзамена**

по учебной дисциплине/МДК

ЕН.02 Информатика и информационные технологии в профессиональной деятельности

*(код, наименование дисциплины/МДК)*

основной профессиональной образовательной программы

ППССЗ

43.02.08 Сервис домашнего и коммунального хозяйства

*(код, наименованиее)*

## 1 Создание коллажей и эскизов профессиональной направленности.

2 Задание на создание нумерованного и маркированного списков.

## *Системный блок:*

- 1. материнская плата
- 2. процессор
- 3. видеокарта
- 4. звуковая плата
- 5. ОЗУ
- 6. ПЗУ
- 7. жесткий диск
- 8. внешние запоминающие устройства:

## Периферийные устройства делятся на:

- устройства ввода:
- $\checkmark$  мышь,<br> $\checkmark$  светово
- световое перо,
- $\checkmark$  сканер,
- микрофон,

и устройства вывода:

- $\checkmark$  принтер,
- графопостроитель,
- колонки.

Кировское областное государственное профессиональное образовательное автономное учреждение «Колледж промышленности и автомобильного сервиса»

РАССМОТРЕНО на заседании П(Ц)К\_\_\_\_\_\_\_\_

Председатель\_\_\_\_\_\_\_/\_\_\_\_\_\_\_

## СОГЛАСОВАНО

заместитель директора по УР Демакова А.В.

# **БИЛЕТ № 24**

#### **для экзамена**

по учебной дисциплине/МДК

ЕН.02 Информатика и информационные технологии в профессиональной деятельности

*(код, наименование дисциплины/МДК)*

основной профессиональной образовательной программы

ППССЗ

43.02.08 Сервис домашнего и коммунального хозяйства *(код, наименованиее)*

1. Создание презентаций. Этапы создания, элементы презентации, анимация, демонстрация.

2 Задание на вставку рисунка в текстовый документ и форматирование текста. Поиск картинки в Интернете.

Общая характеристика специальности "Сервис домашнего и коммунального хозяйства":

- Управление ведением домашнего хозяйства;
- Организация ресурсоснабжения жилищно-коммунального хозяйства;
- Организация благоустройства придомовых территорий;
- Организация эксплуатации и ремонта домовладений и жилищного фонда;
- Организация деятельности организаций жилищно-

коммунального хозяйства.

Преимущества обучения:

- Востребованность на рынке руда;
- Высокий уровень заработанной платы;
- Возможность карьерного роста;
- Продолжение образования по специальности в вузах.

Требования к индивидуальным особенностям специалиста:

- высокая стрессоустойчивость;
- хороший уровень развития внимания (умение удерживать во внимании много объектов);
- гибкость мышления;
- умение управлять эмоциями;
- эмоциональная устойчивость;
- развитые коммуникативные навыки (умение излагать информацию, умение убеждать и т.д.);
- доброжелательность;
- организованность;

ответственность.

- Специалист по домашнему и коммунальному хозяйству может работать:
- организация ведения домашнего хозяйства и предоставления коммунальных услуг;
- обеспечение комфортности проживания и благоприятных условий жизнедеятельности в жилищах и на придомовой территории.

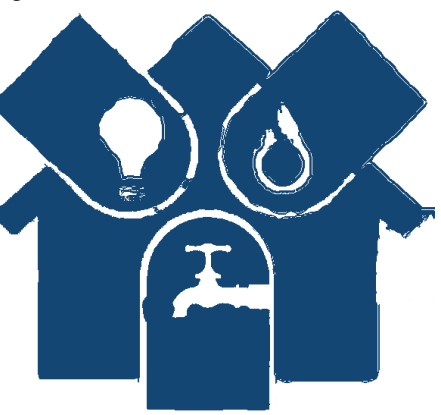

Кировское областное государственное профессиональное образовательное автономное учреждение «Колледж промышленности и автомобильного сервиса»

РАССМОТРЕНО на заседании П(Ц)К Председатель

СОГЛАСОВАНО заместитель директора по УР Демакова А.В.

## **БИЛЕТ № 25**

**для экзамена**

по учебной дисциплине/МДК

ЕН.02 Информатика и информационные технологии в профессиональной деятельности

*(код, наименование дисциплины/МДК)*

основной профессиональной образовательной программы

ППССЗ

43.02.08 Сервис домашнего и коммунального хозяйства *(код, наименованиее)*

1. Классификация сетей по масштабам, топологии, архитектуре и стандартам.

2 Задание на создание схемы при помощи встроенного графического редактора MS Word.

## **Схема системы автоматического управления**

## **ЛИНИЯ ПРЯМОЙ СВЯЗИ**

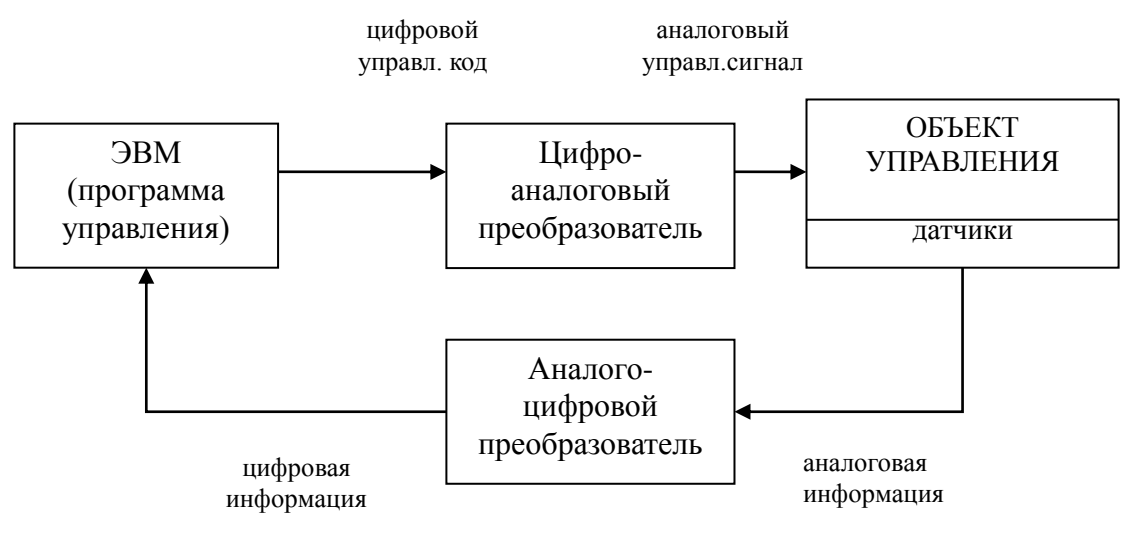

## **ЛИНИЯ ОБРАТНОЙ СВЯЗИ**

Кировское областное государственное профессиональное образовательное автономное учреждение «Колледж промышленности и автомобильного сервиса»

РАССМОТРЕНО на заседании П(Ц)К\_\_\_\_\_\_\_\_ Председатель\_\_\_\_\_\_\_/\_\_\_\_\_\_\_ СОГЛАСОВАНО заместитель директора по УР Демакова А.В.

## **БИЛЕТ № 26**

#### **для экзамена**

по учебной дисциплине/МДК

# ЕН.02 Информатика и информационные технологии в профессиональной деятельности

*(код, наименование дисциплины/МДК)*

основной профессиональной образовательной программы

## ППССЗ

43.02.08 Сервис домашнего и коммунального хозяйства *(код, наименованиее)*

1. Среда передачи данных. Типы компьютерных сетей. Эталонная модель OSI. Преимущества работы в локальной сети.

2 По данным таблицы пересчитать поступление, продажу и остаток на конец дня по всем отделам магазина и по всему магазину в целом.

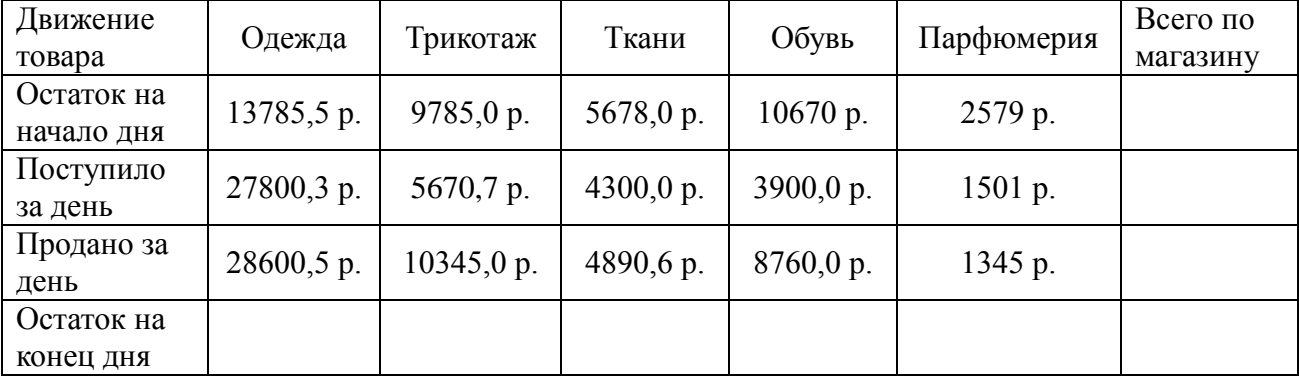

Кировское областное государственное профессиональное образовательное автономное учреждение «Колледж промышленности и автомобильного сервиса»

РАССМОТРЕНО на заседании П(Ц)К\_\_\_\_\_\_\_\_ Председатель\_\_\_\_\_\_\_/\_\_\_\_\_\_\_ СОГЛАСОВАНО заместитель директора по УР \_\_\_\_\_\_\_\_\_\_\_\_\_Демакова А.В.

#### **БИЛЕТ № 27 для экзамена** по учебной дисциплине/МДК

ЕН.02 Информатика и информационные технологии в профессиональной деятельности *(код, наименование дисциплины/МДК)* основной профессиональной образовательной программы ППССЗ 43.02.08 Сервис домашнего и коммунального хозяйства *(код, наименованиее)*

- 1. Электронная почта и телеконференции
- 2 Задание на формирование оглавления в текстовом документе.

## **ЧТО ЭТО ЗА СПЕЦИАЛЬНОСТЬ?**

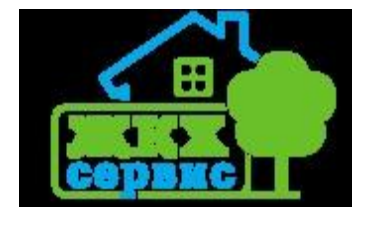

Диапазон обязанностей **специалиста по домашнему и коммунальному хозяйству** включает в себя и функции квалифицированного домработника, и компетенции профессионального сотрудника сферы ЖКХ. С одной стороны, этот профессионал организует

ведение домашнего хозяйства, обеспечивает комфортность проживания в жилищах: организует регулярное питание членов семьи с учетом национальных традиций, правил этикета и технологий приготовления пищи, экономно расходует средства на закупку продуктов, других товаров и на оплату услуг, чистит обувь, стирает одежду, осуществляет деликатный уход за вещами. Он умеет встретить, принять и разместить гостей, устраивает деловые и праздничные мероприятия.

С другой стороны, такой специалист обеспечивает жителей домов коммунальными услугами и занимается придомовыми территориями. Он организует ресурсоснабжение жилищно-коммунального хозяйства: газоснабжение, водоснабжение, водоотведение, отопление, электроснабжение жилых помещений, обслуживание инженерных систем и коммуникаций, проведение соответствующих аварийно-ремонтных и восстановительных работ, уборку и санитарную очистку придомовых территорий, их озеленение, благоустройство и реконструкцию.

Кировское областное государственное профессиональное образовательное автономное учреждение «Колледж промышленности и автомобильного сервиса»

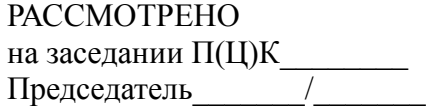

СОГЛАСОВАНО заместитель директора по УР \_\_\_\_\_\_\_\_\_\_\_\_\_Демакова А.В.

## **БИЛЕТ № 28**

## **для экзамена**

по учебной дисциплине/МДК

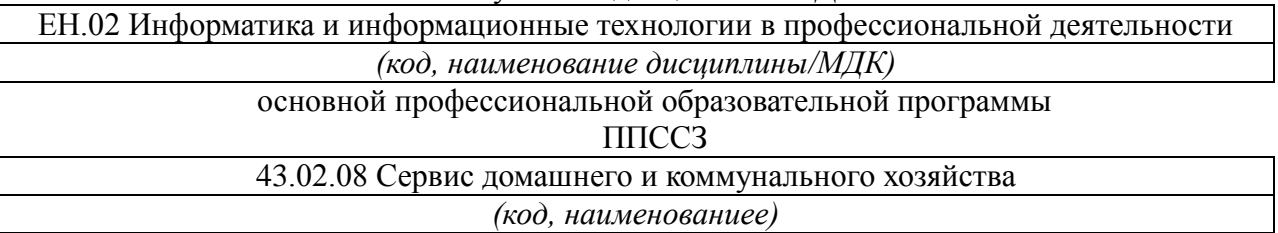

1. Мультимедиа технологии и электронная коммерция в Интернете. Основы языка гипертекстовой разметки документов. Гиперссылки, списки, формы. Инструментальные средства создания Web-страниц. Основы проектирования Web – страниц.

2 Задание на создание части чертежа в графическом редакторе

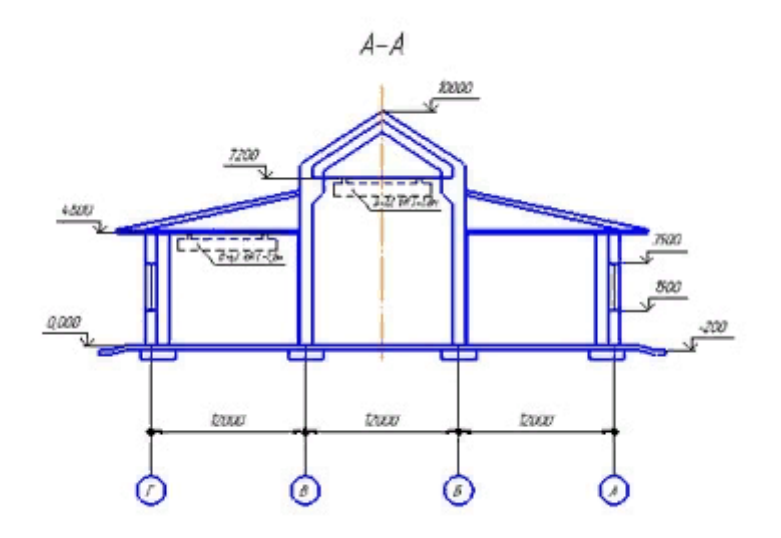

Кировское областное государственное профессиональное образовательное автономное учреждение «Колледж промышленности и автомобильного сервиса»

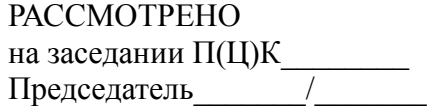

СОГЛАСОВАНО заместитель директора по УР Демакова А.В.

## **БИЛЕТ № 29**

## **для экзамена**

по учебной дисциплине/МДК

## ЕН.02 Информатика и информационные технологии в профессиональной деятельности

*(код, наименование дисциплины/МДК)*

основной профессиональной образовательной программы

ППССЗ

43.02.08 Сервис домашнего и коммунального хозяйства *(код, наименованиее)*

- 1. Информационная безопасность. Классификация средств защиты.
- 2 Задание на оформление с помощью колонок в текстовом документе.

## **Личные качества и способности необходимые в профессии:**

- Ø хорошая оперативная и долгосрочная память;
- Ø устойчивое внимание;
- Ø усидчивость;
- Ø эмоциональная устойчивость;
- Ø самообладание;
- Ø честность;
- Ø требовательность, как к себе, так и к окружающим;
- Ø аккуратность;
- Ø склонность к щепетильной работе с цифровым материалом.

Кировское областное государственное профессиональное образовательное автономное учреждение «Колледж промышленности и автомобильного сервиса»

РАССМОТРЕНО на заседании П(Ц)К\_\_\_\_\_\_\_\_ Председатель\_\_\_\_\_\_\_/\_\_\_\_\_\_\_ СОГЛАСОВАНО заместитель директора по УР Демакова А.В.

## **БИЛЕТ № 30**

## **для экзамена**

по учебной дисциплине/МДК

ЕН.02 Информатика и информационные технологии в профессиональной деятельности *(код, наименование дисциплины/МДК)* основной профессиональной образовательной программы ППССЗ 43.02.08 Сервис домашнего и коммунального хозяйства *(код, наименованиее)*

1. Программно-технический уровень защиты. Защита от компьютерных вирусов. Виды компьютерных вирусов Организация безопасной работы с компьютерной техникой

2 Задание на создание части чертежа в графическом редакторе

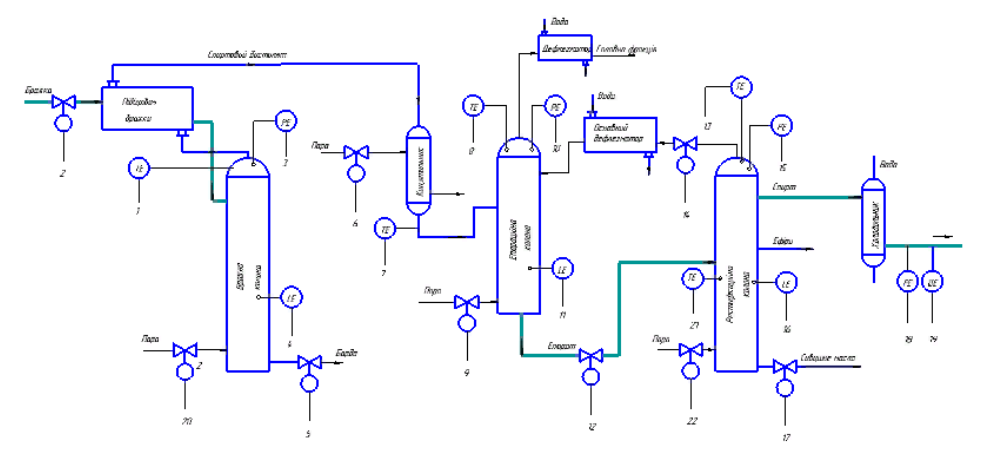